## Reading pictograms

Can you fill in the totals?

Check the key!

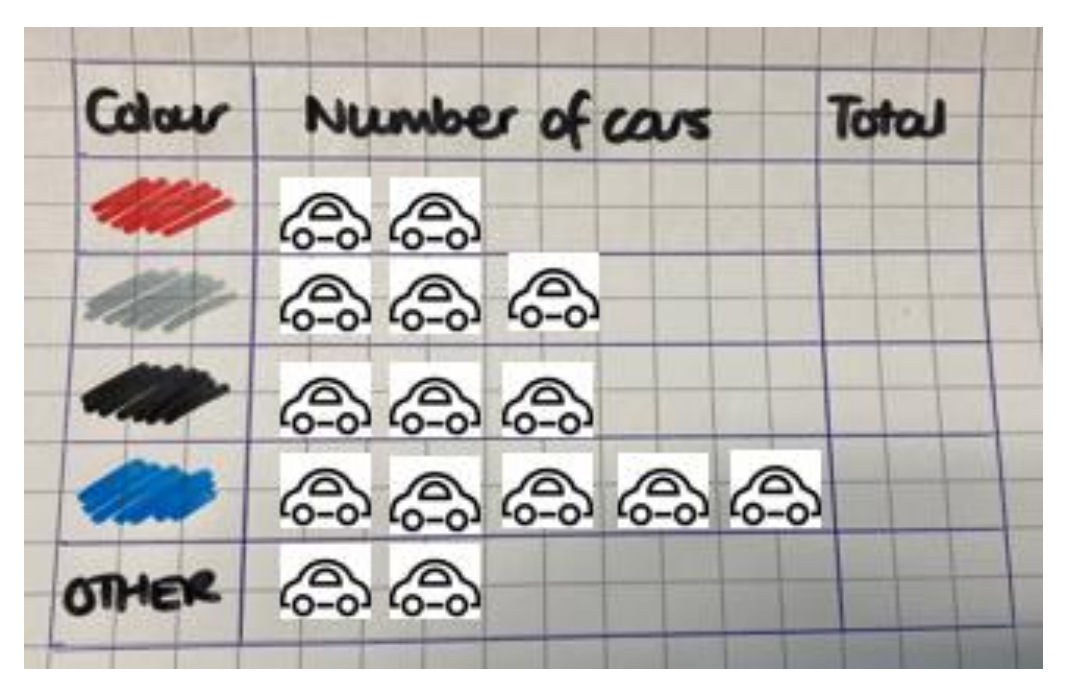

 $Key: 6 - 3 = 1$  car

Colour Number of cars Total க்க <u>ெ ெ ெ</u> க்கை க்கைக்கை **OTHER** 60 60 6

 $Key: 6 - 2 cars$